# ТЕМА: Алгоритм дій під час пошуку та вилучення доказів.

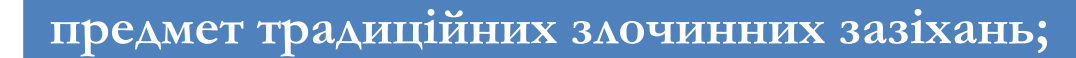

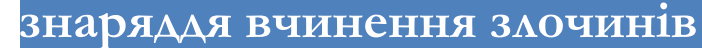

**як об'єкт, що містить у собі інформацію, що має відношення до розслідуваної злочину**

**як об'єкт що містить у собі інформацію, що використовувався особою, в якості щоденника, телефонної книжки або для ведення переговорів в мережі Інтернет по електронній пошті.** 

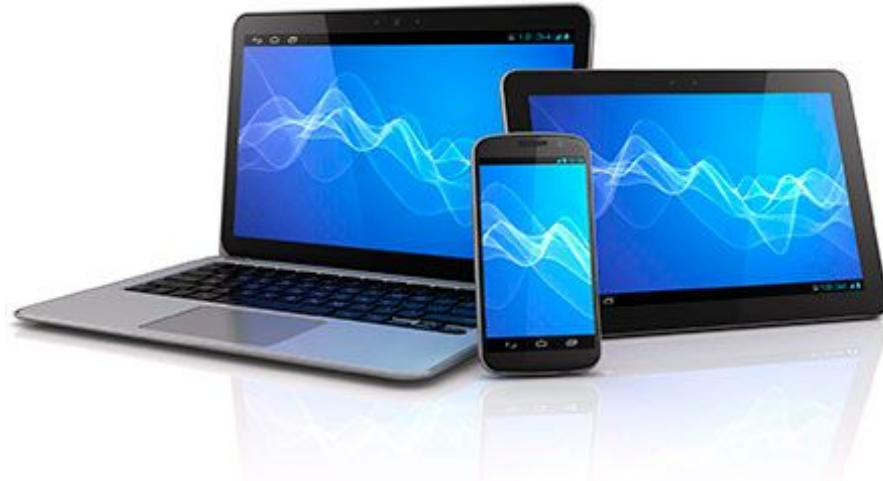

Є комп'ютер або інше цифрове обладнання

Закрити доступ до обладнання та живлення осіб що працюють на об'єкті

Відсторонити співробітників фірми (підприємства)

Не приймати допомоги від співробітників фірми (підприємства)

Опечатати в присутності понятих, не включаючи комп'ютери

Вилучити у персоналу електронні записники, ноутбуки, індивідуальні пристрої відключення сигналізації автомобіля тощо

Вимкнути живлення міні-АТС і опечатати її

Як здійснюється допуск до приміщення з технікою?

Як організовано систему комп'ютерної безпеки в приміщені та безпосередньо на комп'ютерах?

З'ясувати інформацію щодо підключення до локальної мережі, з'ясувати її схему та правила використання

З'ясувати інформацію щодо особи відповідальної за резервне копіювання і зберігання протоколів

Робота з провайдером підприємства

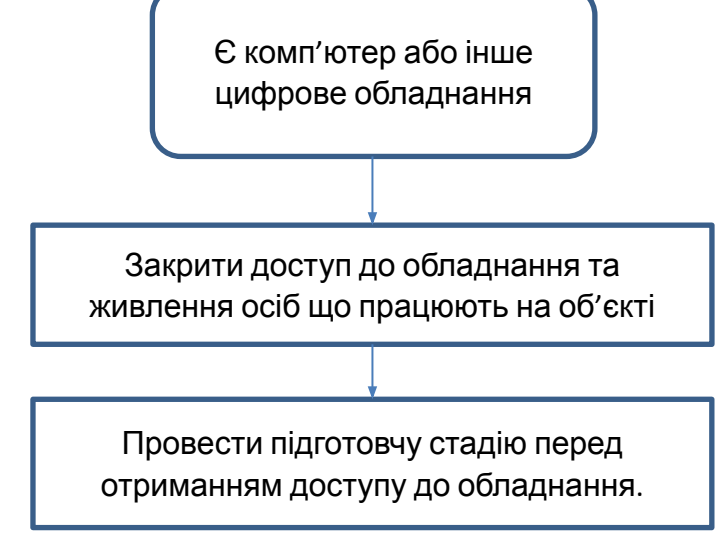

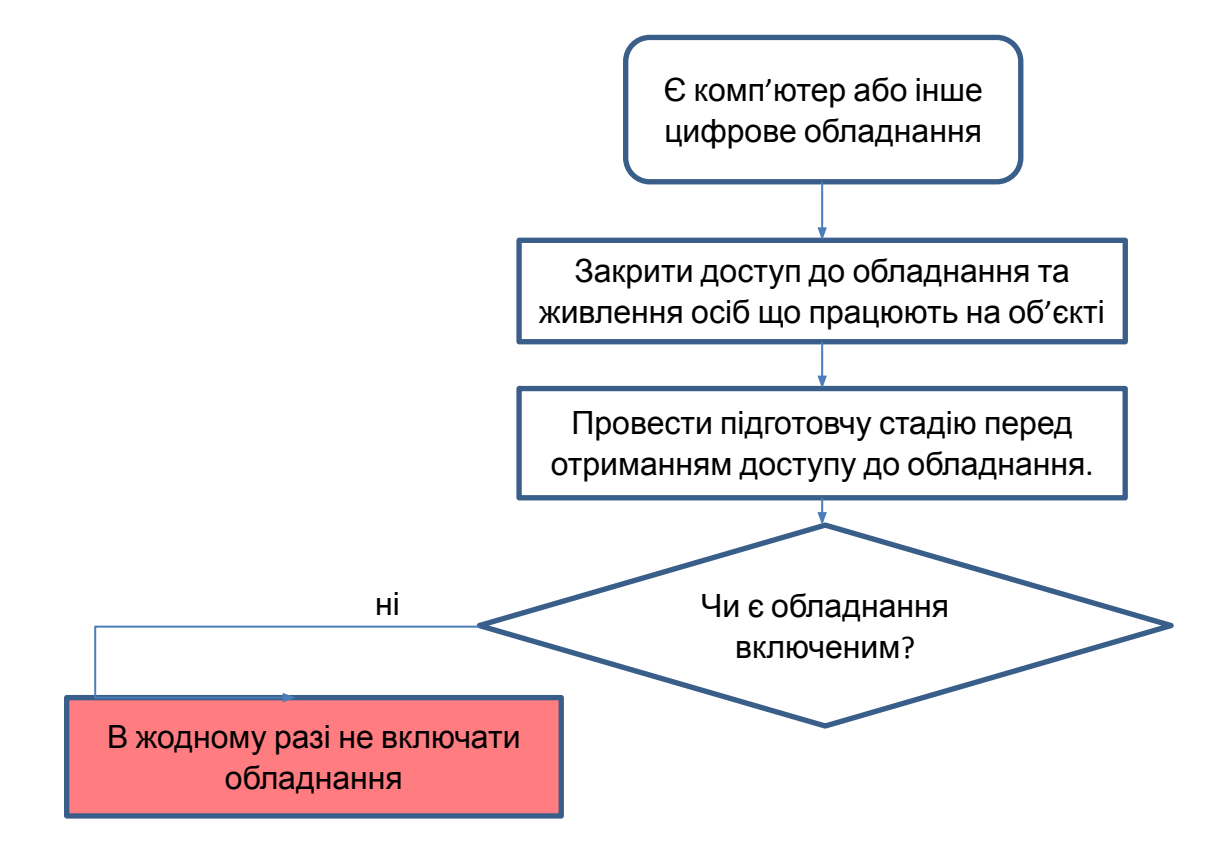

## **Спрощена схема дій у випадку якщо комп'ютер є включеним:**

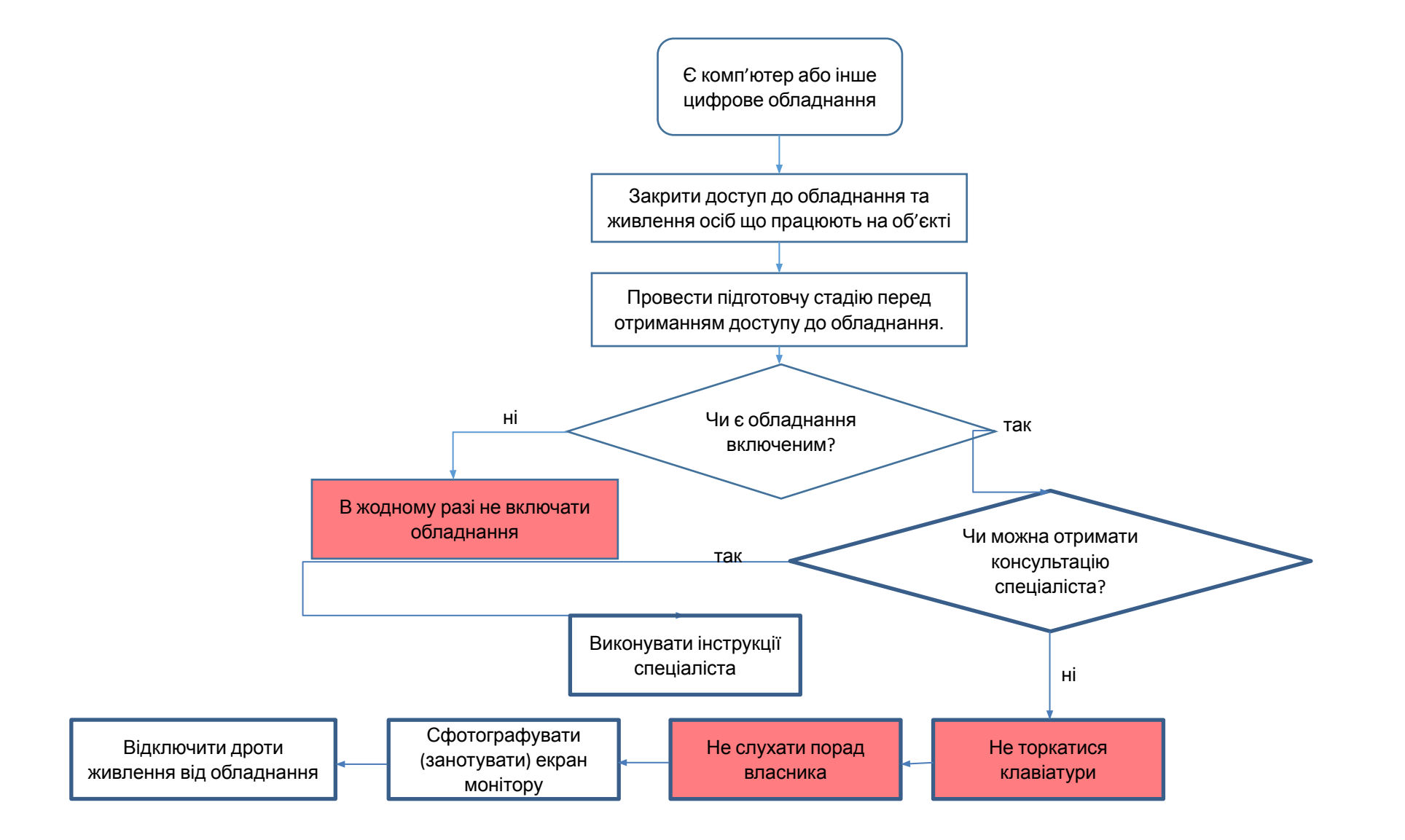

# Початок процедури безпосереднього вилучення комп'ютерної

#### техніки**:**

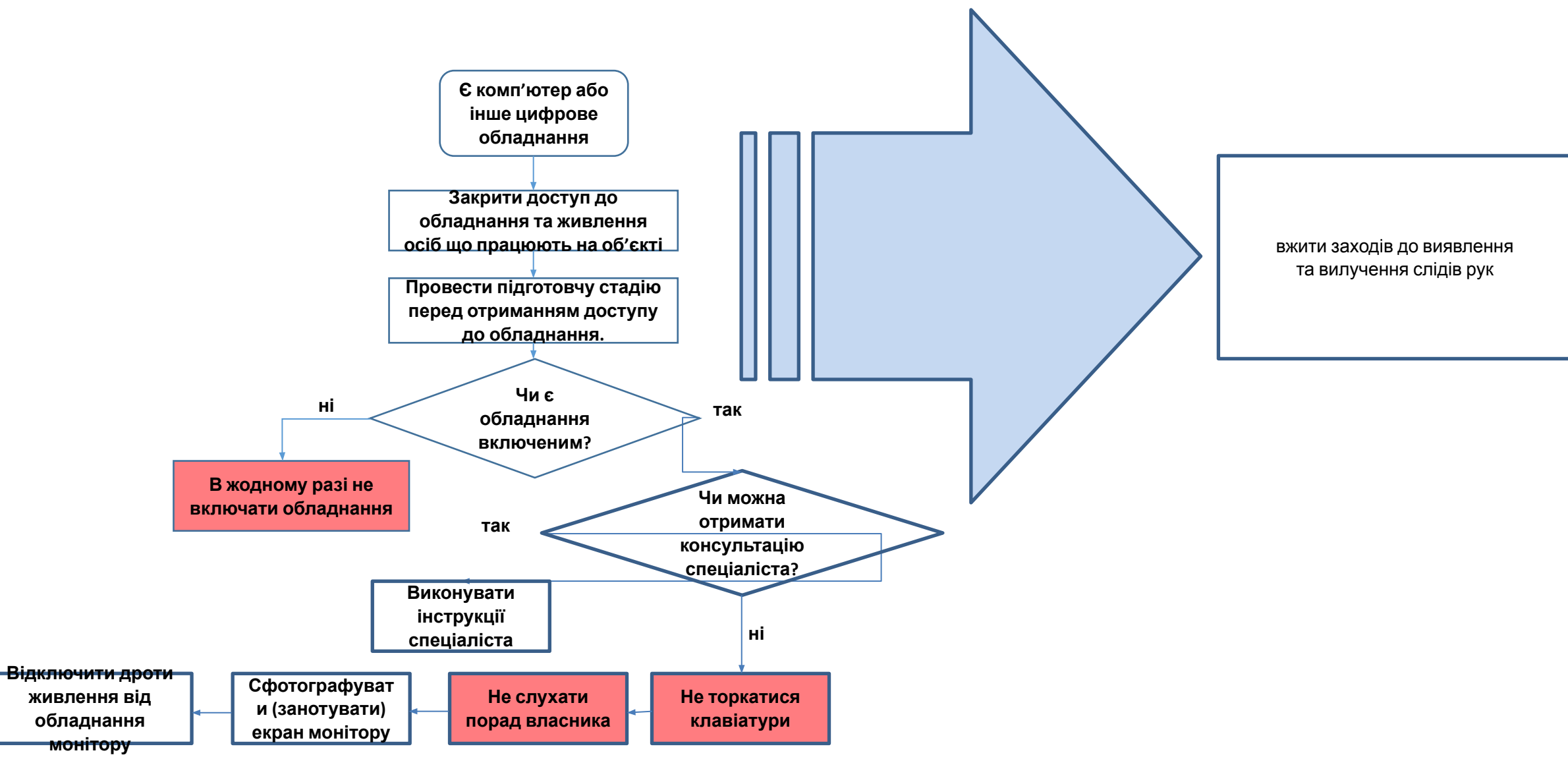

#### ютера**:**

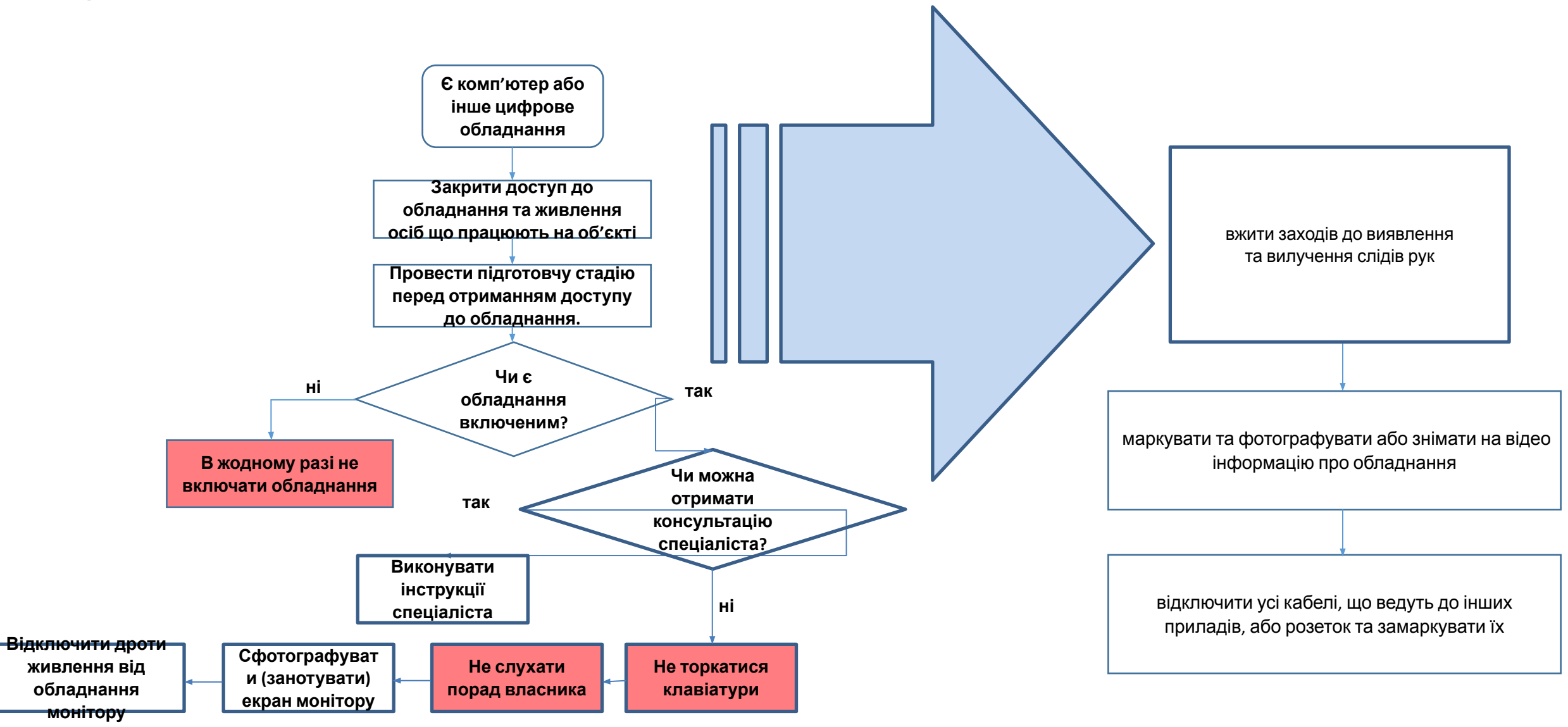

#### ютера**:**

![](_page_8_Figure_2.jpeg)

диску**:**

![](_page_9_Picture_2.jpeg)

### Повний алгоритм дій на місці події у разі виявлення комп'ютерної

![](_page_10_Figure_1.jpeg)

• Тоневицький А.М.